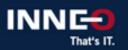

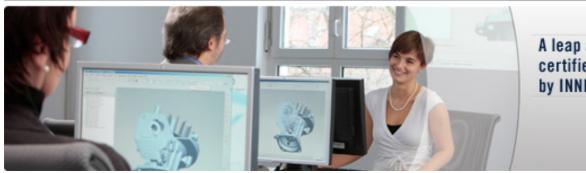

A leap ahead with certified training by INNEO

**KeyShot: Web and Configurator** 

Version Standard

Standard RA-019420-EN

#### **Audience**

Every person that needs to use KeyShot to create rendered interactive variations of their models.

### Content

- Overview of all the elements needed to create a configurator file
- Using the multi materials functionality
- Creating model sets of the different component variations
- Creating studios
- Using the configurator wizard
- Overview of the render and output options for these file types
- Creating KeyShot XR files

## **Prerequisites**

Introduction to KeyShot or familiarity with the basic workflow and interface of KeyShot.

## **Objectives**

• After completing this course, you will be able to create all the elements required to create a configurator file using KeyShot. You will learn how to set up a KeyShot Configurator file using the inbuilt wizard. You will learn how to create a KeyShot Web file so that you can present a fully rendered model outside of the KeyShot environment. You will also learn ways of showcasing these forms of output.

### Note

without Course Kits

For course duration and times, please refer to the respective course date on the website

Any questions? Call or send us an email:

# **INNEO Solutions Ltd.**

60 Cygnet Court, Timothy's Bridge Road Stratford upon Avon Warwickshire CV37 9NW

Phone.: +44 (0) 1789 337923 FAX: +44 (0) 1789 337921 E-mail: training@inneo.com

03.05.2024 15:11:54